$<<$ Office 2007 $>>$ 

 $<<$  Office  $2007$ 

, tushu007.com

- 13 ISBN 9787894877024
- 10 ISBN 7894877026

出版时间:2009-8

页数:455

PDF

更多资源请访问:http://www.tushu007.com

, tushu007.com

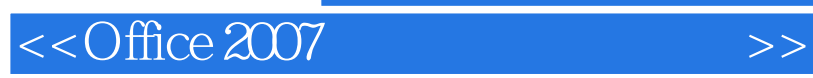

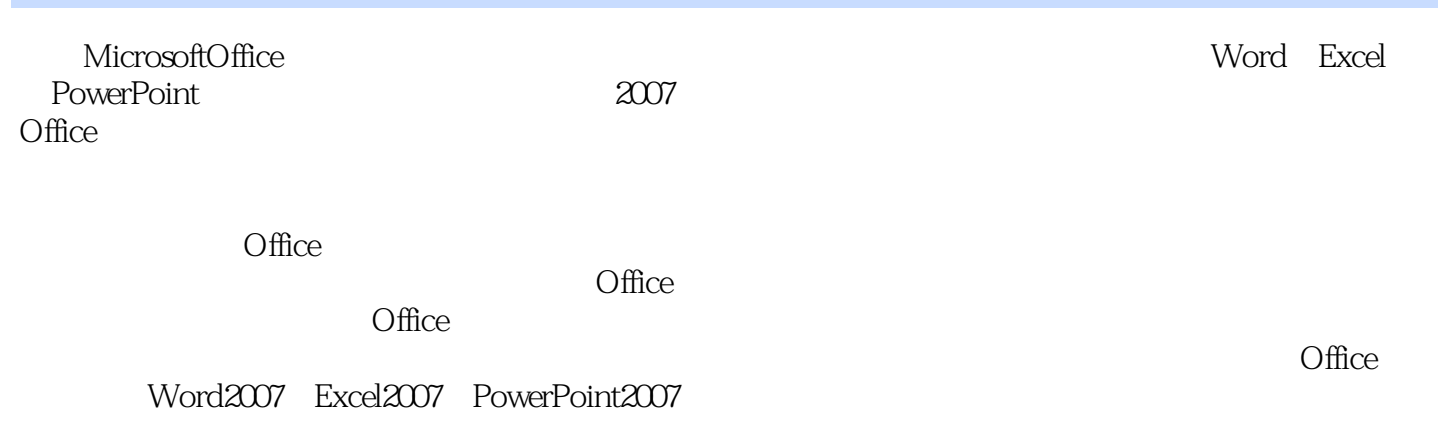

 $\Gamma$  office

Microsoft Office Word **Excel** PowerPoint  $\Box$ Office  $\Omega$  and  $\Omega$  are  $\Omega$  and  $\Omega$  are  $\Omega$  of  $\Omega$  and  $\Omega$  of  $\Omega$  and  $\Omega$  of  $\Omega$  and  $\Omega$  of  $\Omega$  and  $\Omega$  are  $\Omega$  and  $\Omega$  are  $\Omega$  and  $\Omega$  are  $\Omega$  and  $\Omega$  are  $\Omega$  and  $\Omega$  are  $\Omega$  and  $\Omega$  are  $\Omega$  and  $\Omega$  are 28 Office 2007 Word 2007  $Excel$  2007 VBA PowerPoint 2007

 $<<$ Office 2007 $>>$ 

, tushu007.com

 $1\,$ CD $\,$ 5 $\,$ X $\,$  $123$  $\Omega$  office 2007  $\sim$  53  $\sim$  2

## $<<$ Office 2007 $>>$

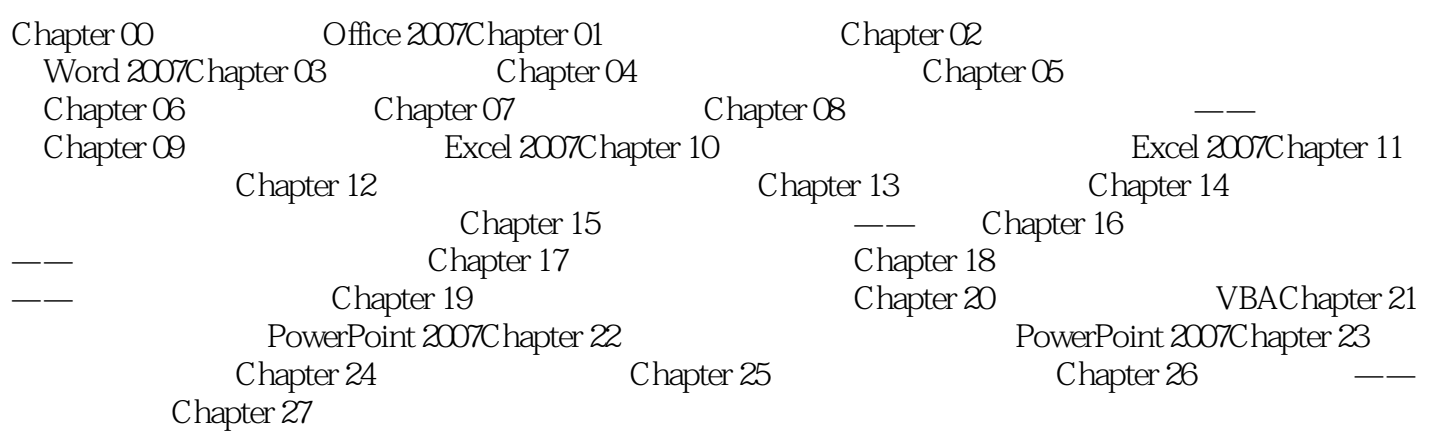

 $,$  tushu007.com

*Page 4*

, tushu007.com  $<<$ Office 2007 $>>$ office2007  $\Omega$  ffice  $123$  $330$  $\Omega$  The  $2007$  and  $53$ office $2007$ Office 创建顺畅的作业流程……最终无法实现高效办公!

上司制订了工作计划,但却无从下手;要求做好分析报表,却沉沦在繁冗的数据整理中无法脱身……

Office the contract of the contract of the contract of the contract of the contract of the contract of the contract of the contract of the contract of the contract of the contract of the contract of the contract of the con

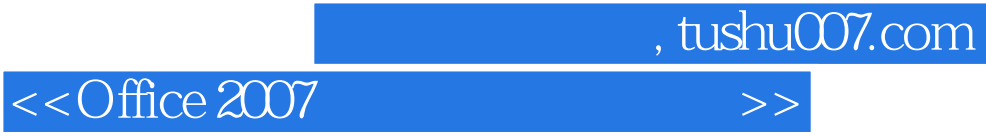

本站所提供下载的PDF图书仅提供预览和简介,请支持正版图书。

更多资源请访问:http://www.tushu007.com